LAPORAN KERJA PRAKTIK

Sri Winiarti, S.T., M.Cs Acc Diseminarkan 06/02/2021

## PEMBUATAN BACKEND UNTUK MODEL PEMBELAJARAN E-SCHOOL

## DI SMA NEGRI 1 SUKODADI LAMONGAN

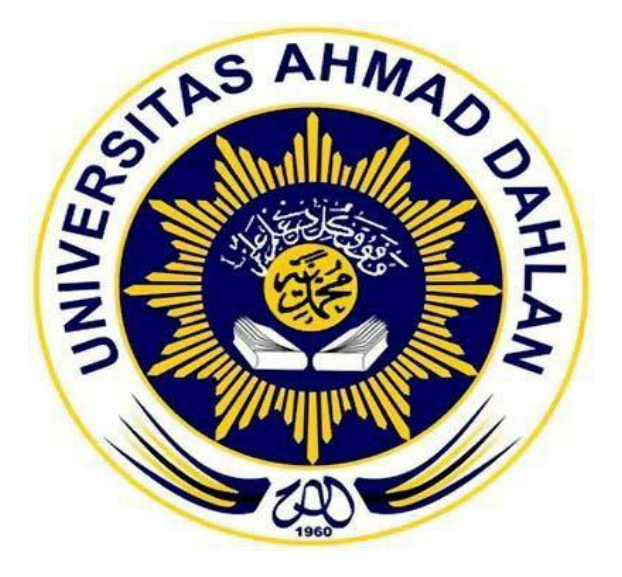

Oleh :

HERMINDHA ANGGRAITA SARI

1800018185

PROGRAM STUDI TEKNIK INFORMATIKA

FAKULTAS TEKNOLOGI INDUSTRI

UNIVERSITAS AHMAD DAHLAN

TAHUN 2020

## HALAMAN PENGESAHAN

### KERJA PRAKTIK

### PEMBUATAN BACKEND UNTUK MODEL PEMBELAJARAN E-SCHOOL

### SMA NEGRI 1 SUKODADI LAMONGAN

HERMINDHA ANGGRAITA SARI

1800018185

PEMBIMBING : (SRI WINIARTI, S.T., M.Cs.)

(NIY : 60020388)

PENGUJI : (NUR ROCHMA DYAS PUJI ASTUTI, S. T., M. Kom.)

(NIP. 197608192005012001)

Acc 02/03/2021

................ *Acc 02 Maret 2021*

Yogyakarta, .................................. *02 Maret 2021*

Kaprodi Teknik Informatika

*02/03* 

NUR ROCHMA DYAS PUJI ASTUTI, S. T., M. Kom NIP. 197608192005012001

### HALAMAN PERSETUJUAN INSTANSI

# HALAMAN PERSETUJUAN INSTANSI

Laporan Kerja Praktik ini telah disetujui sebagai proses pengajuan seminar bagi

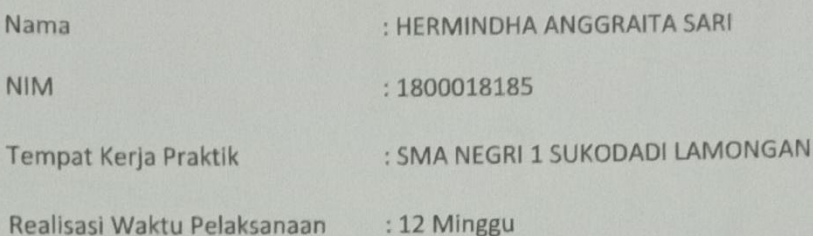

### Lamongan, 28 Desember 2020

Menyetujui,

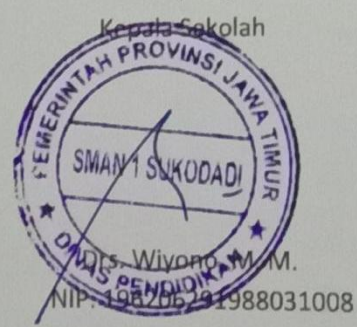

#### **KATA PENGANTAR**

Segala puji syukur kehadirat Allah SWT yang telah memberikan pertolongan dalam setiap kesulitan yang ada selama pelaksaan kerja praktek. Atas rahmat-Nya, pelaksaan kerja praktek yang dilakukan di SMA NEGRI 1 SUKODADI LAMONGAN dapat terselesaikan dengan baik. Laporan dengan judul "PEMBUATAN BACK-END UNTUK MODEL PEMBELAJARAN E-SCHOOL" untuk menimalisir kesulitan guru dan siswa dalam proses pembelajaran jarak jauh ini disusun guna memenuhi salah satu syarat untuk menyelesaikan Program Studi Teknik Informatika Universita Ahamad Dahlan.

Sholawat serta salam tetap tercurahkan kepada junjungan besar kita yaitu, Nabi Muhammad SAW. Semoga kita sebgai umatnya, bisa mendapatkan syafa'at beliau di akhirat kelak.

Dalam penyusunan laporan kerja praktik ini tentunya didapat pengetahuan dan pengalaman dari bebrapa pihak. Oleh karena itu, diucapkan terimakasih kepada yang sebesar-besarnya kepada :

- 1. Ibu NUR ROCHMA DYAS PUJI ASTUTI, S. T., M. Kom, selaku Kaprodi Teknik Informatika Fakultas Teknologi Industri, Universitas Ahmad Dahlan.
- 2. Ibu Sri Winiarti, S.T., M.Cs., selaku dosen pembimbing yang telah memberikan bimbingan dan arahan untuk menyelesaikan laporan kerja praktek ini.
- 3. Drs.Wiyono, M.M., selaku Kepala Sekolah SMA NEGRI 1 SUKODADILAMONGAN yang telah berkenan menerima kami untuk melaksanakan KerjaPraktek ini.
- 4. Bapak Abdul Salam, S.pd. Selaku waka kurikulum di SMA NEGRI 1 SUKODADI LAMONGAN yang telah berkenan menjadi pembimbing lapangan dalam Kerja Praktek.
- 5. Rekan kerja praktek saya di SMA NEGRI 1 SUKODADI LAMONGAN, Afrialdi Saputra yang telah bekerja sama dengan baik selama melaksanakan kerja praktek.
- 6. Segenap dosen Teknik Informatika Universitas Ahmad Dahlan, yang telah membagikan ilmunya sehingga laporan kerja praktik ini dapat selesai.
- 7. Segenap teman-teman seperjuangan serta semua pihak yang telah memberikan semangat, motivasi, dan bantuan dalam pengerjaan kerja praktek saya.

Disadari bahwa dalam penulisan masih banyak kekurangan dan kelemahan dalam pelaksanaan dan penyusunan laporan. Semoga pelaksanaan kerja praktek ini dapat menjadi pengalaman yang berharga bagi penulis dalam menghadapi persaingan dunia kerja yang sesungguhnya.

Dengan harap pula, semoga laporan kerja praktik ini dapat bermanfaat untuk mahasiswa Teknik Informatika Universitas Ahmad Dahlan khususnya, dan pembaca pada umumnya.

Lamongan, 21 Desember 2020

Hermindha Anggraita Sari 1800018185

## **DAFTAR ISI**

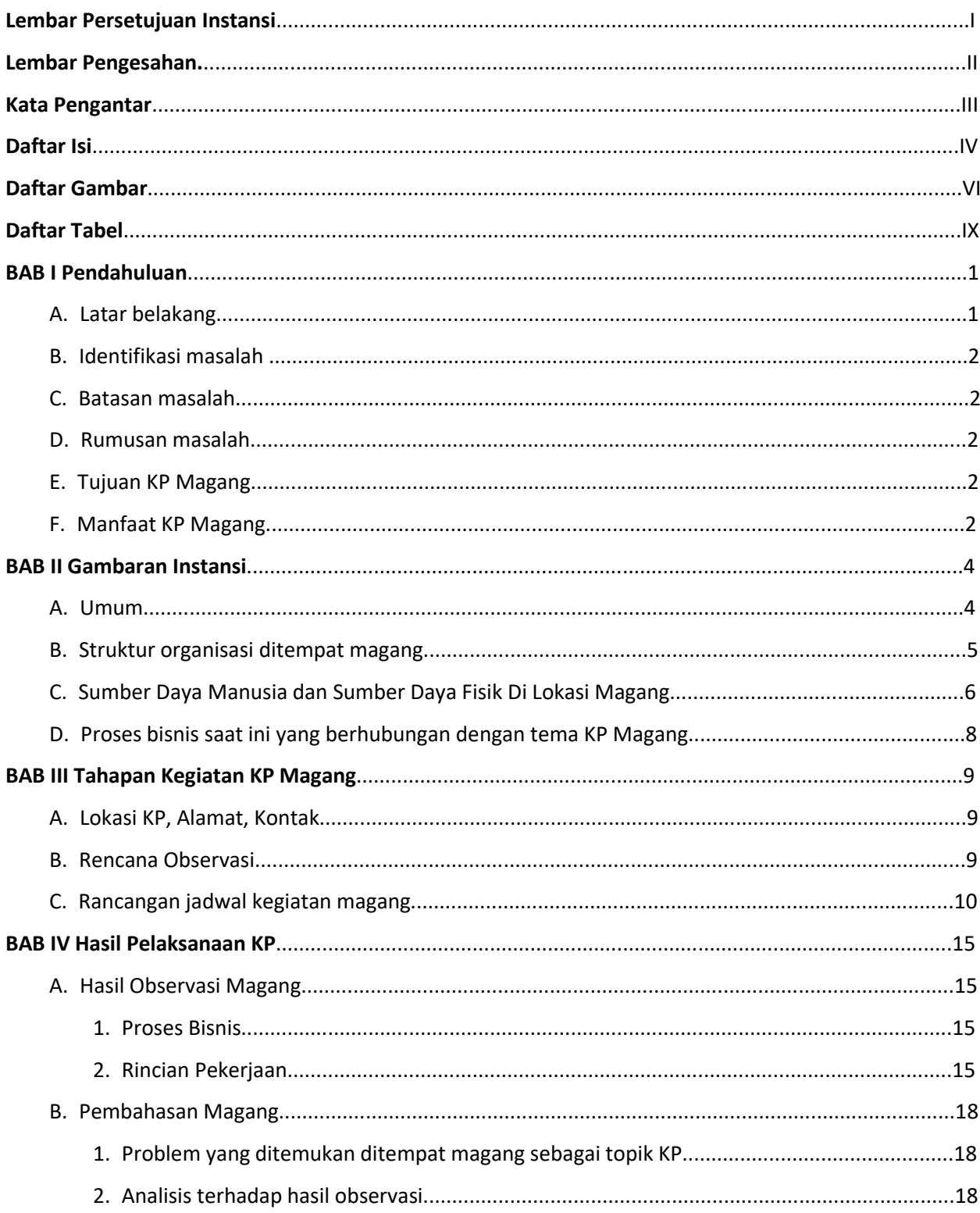

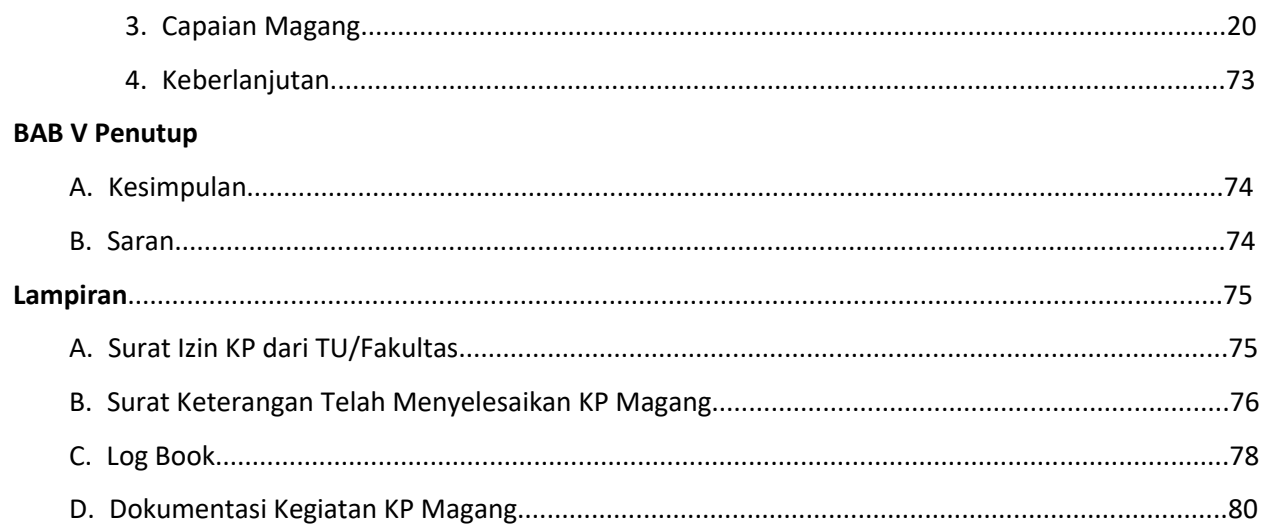

## **DAFTAR GAMBAR**

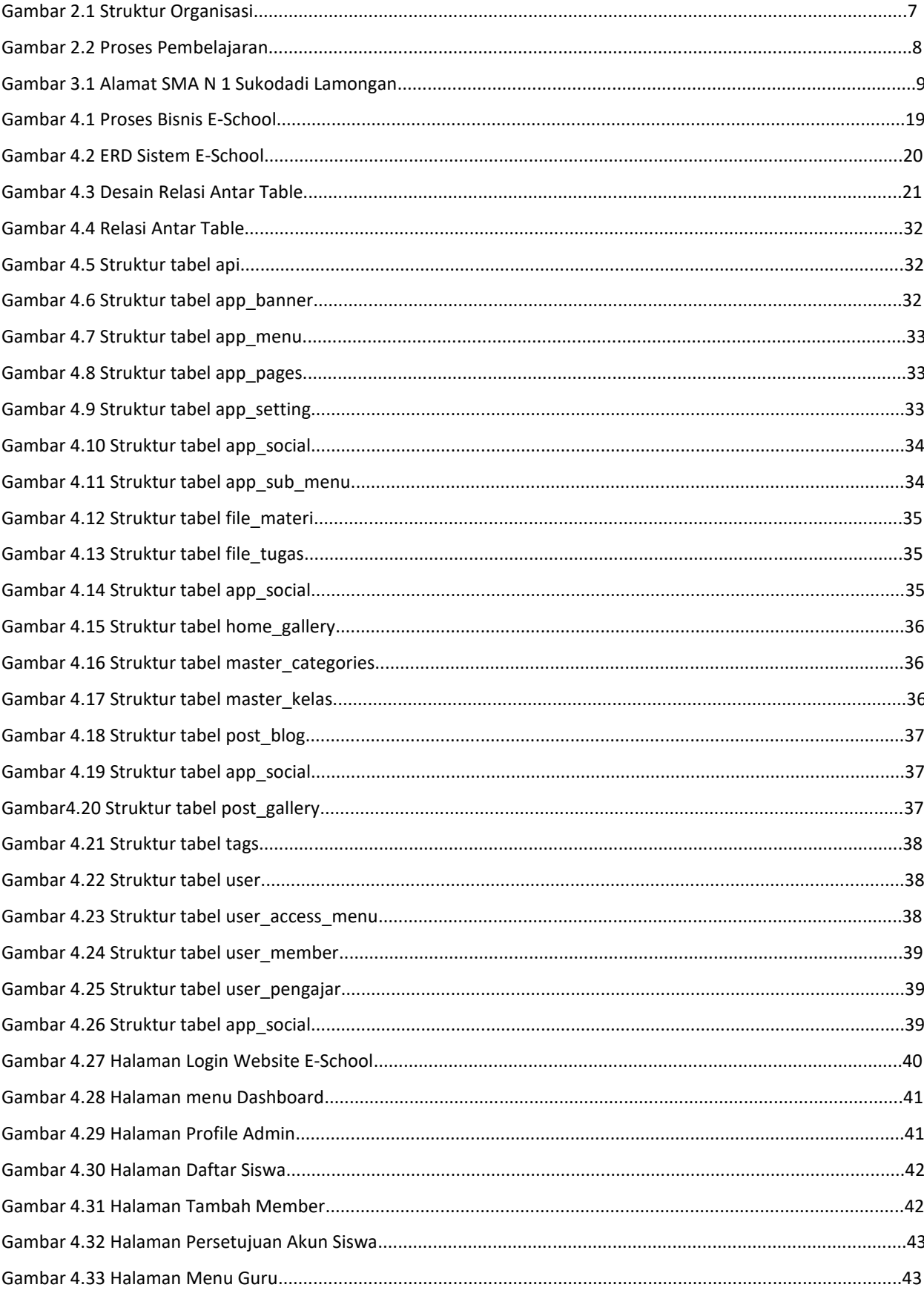

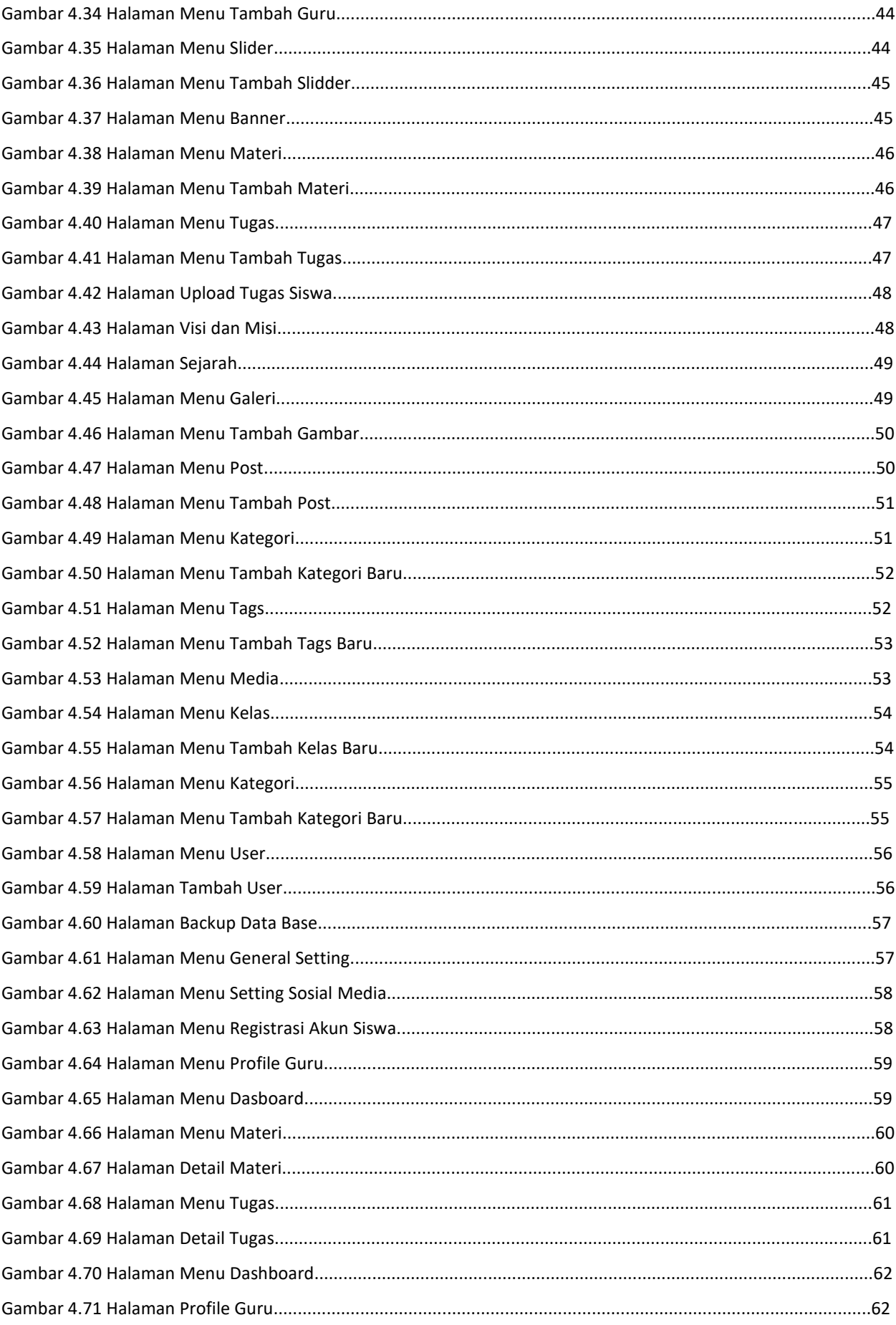

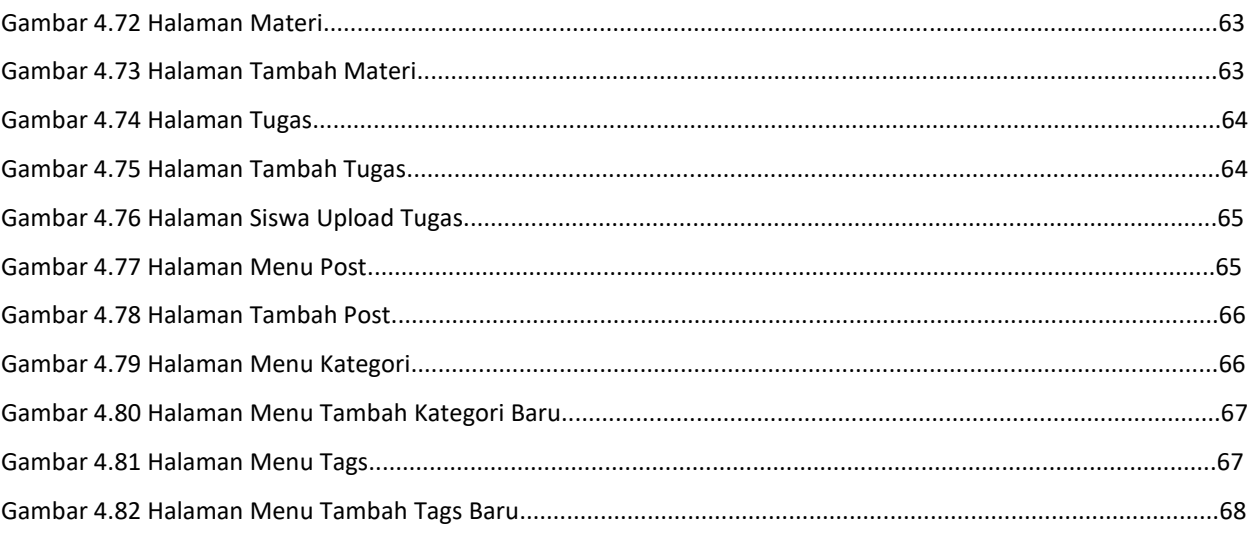

# **DAFTAR TABEL**

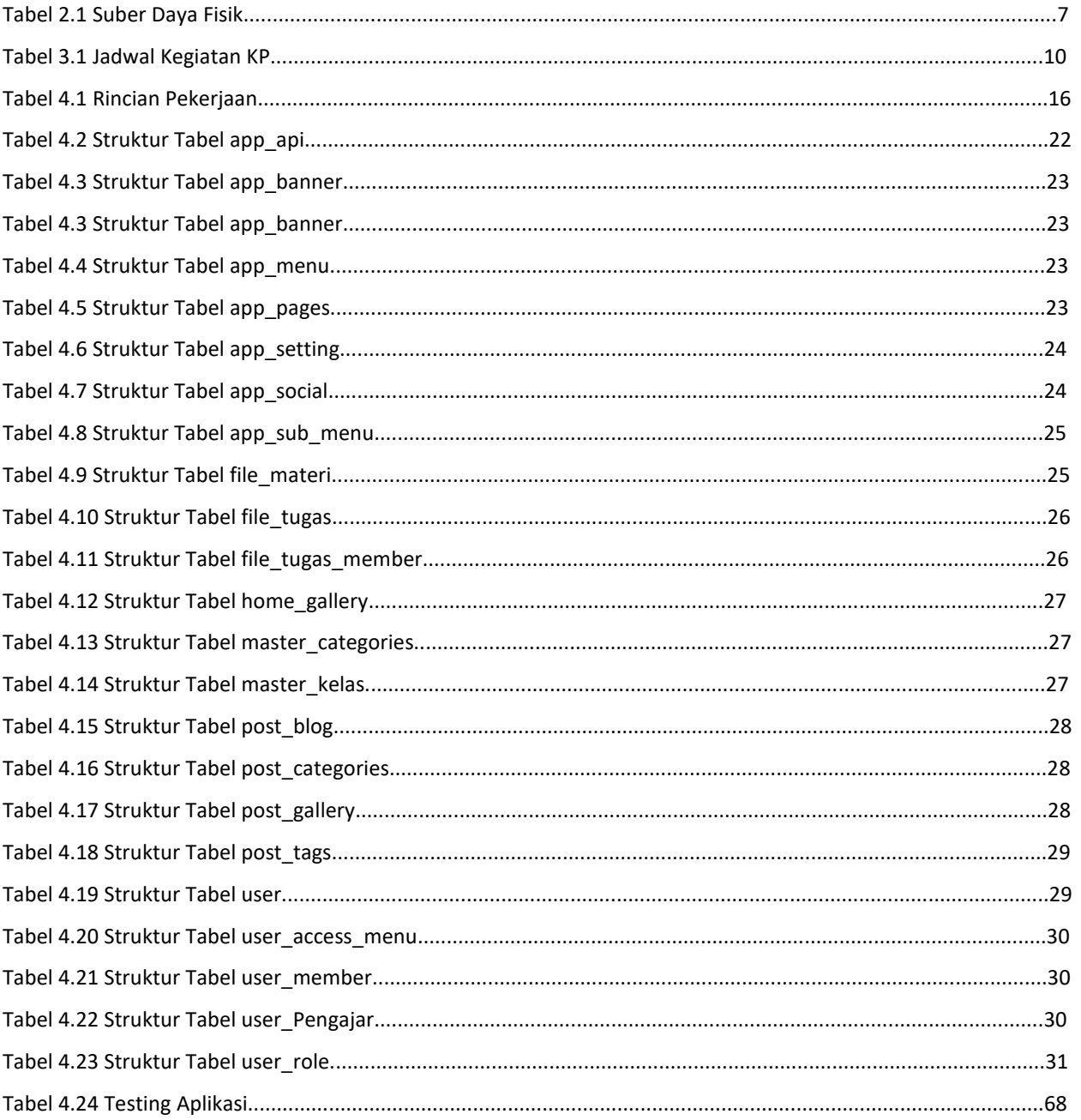